# **Cadastro de Parâmetros de Participantes da ECF (CCINF462)**

Esta documentação é válida para todas as versões do Consistem ERP.

## **Pré-Requisitos**

Não há.

### **Acesso**

Módulo: Contábil/Fiscal - Informações Fiscais

Grupo: SPED ECF

[Cadastro da ECF - Operações com Exterior - Exportações \(CCINF461\(1\)\)](https://centraldeajuda.consistem.com.br/pages/viewpage.action?pageId=86978118)

#### Botão **Participantes**

## **Visão Geral**

O objetivo deste programa é cadastrar as características dos participantes da [Escrituração Contábil Fiscal \(ECF\)](https://centraldeajuda.consistem.com.br/pages/viewpage.action?pageId=195559458) e participantes envolvidos em operações de royalties, tais como:

- pessoa vinculada ou Interposta Pessoa - Transação com Vinculada

- pessoa residente ou domiciliada em países com tributação favorecida ou que a legislação interna oponha sigilo relativo à composição societária de pessoas jurídicas ou à respectiva titularidade

- pessoa residente ou domiciliada no exterior, que goze, nos termos da legislação, de regime fiscal privilegiado (artigo 24-A da Lei nº 9.430, de 1996, instituído pela Lei nº 11.727 de 2008)

#### Importante

O sistema não permite acessar esse programa se a data da ECF for maior que 01/01/2023 e o campo IND\_PR\_TRANSF - Opção pelas novas regras de preços de transferência no ano-calendário 2023, do registro 0020, for igual a Sim.

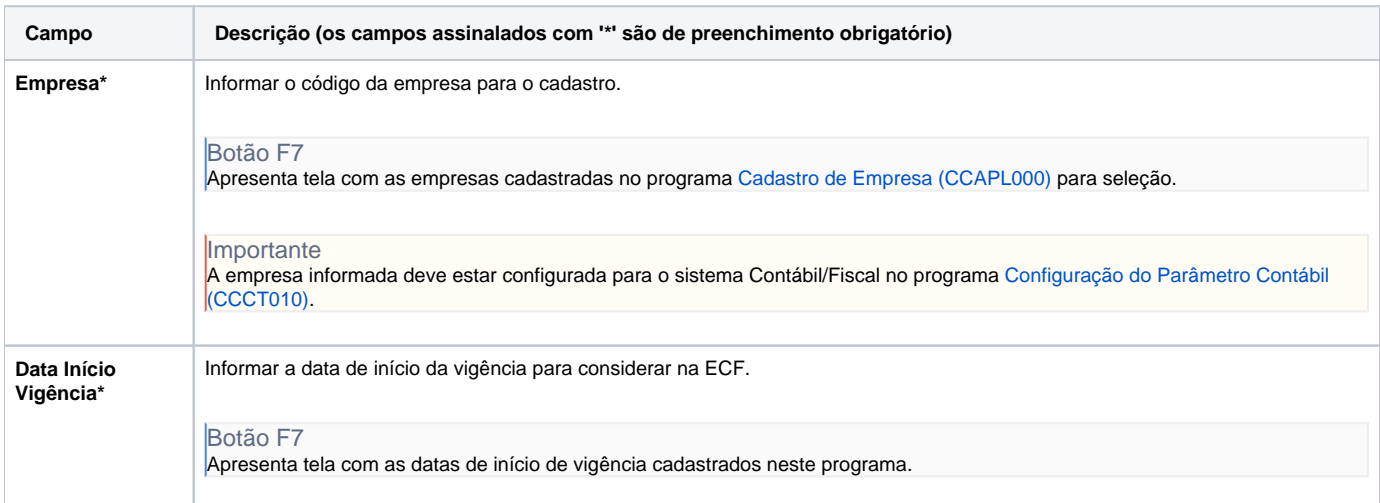

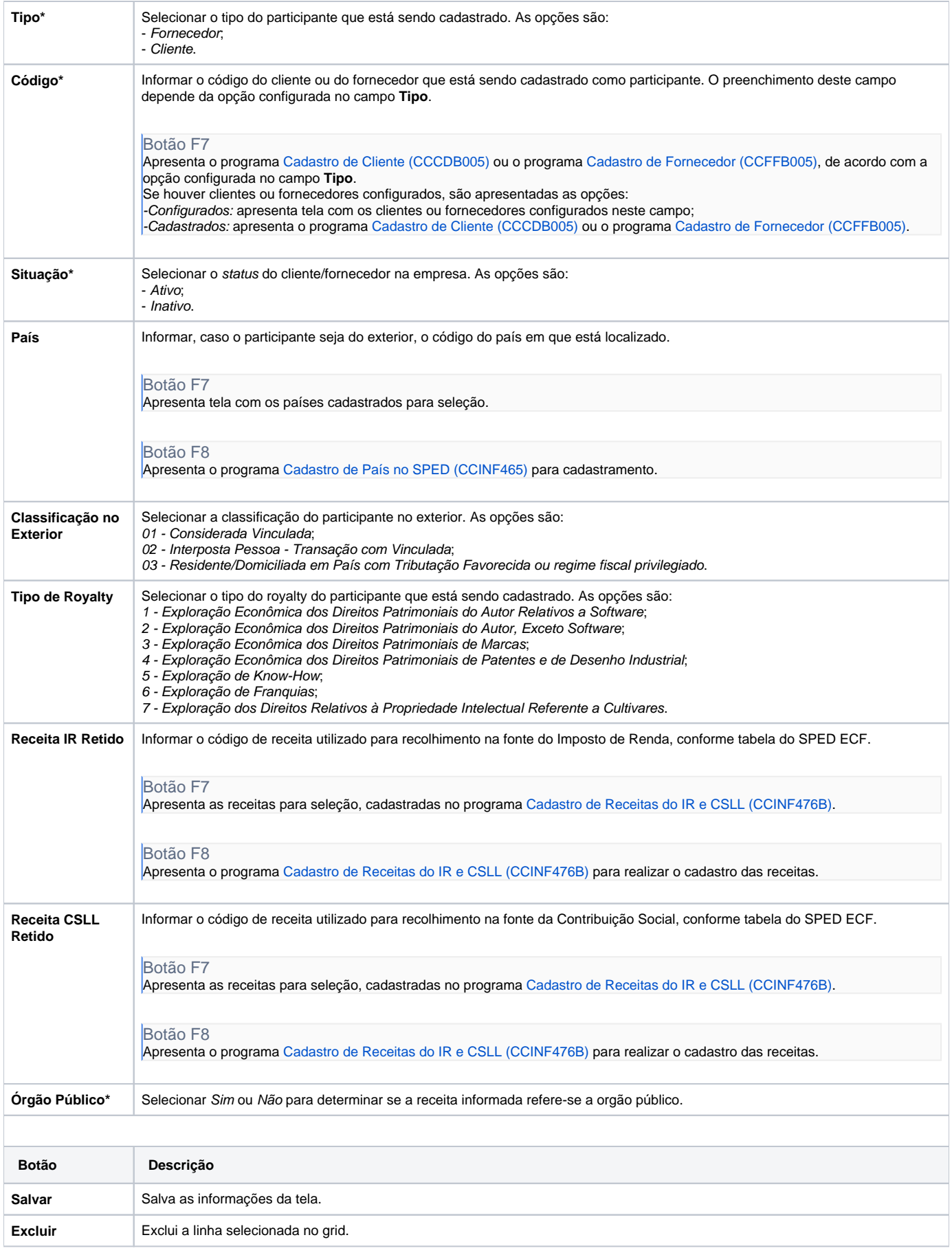

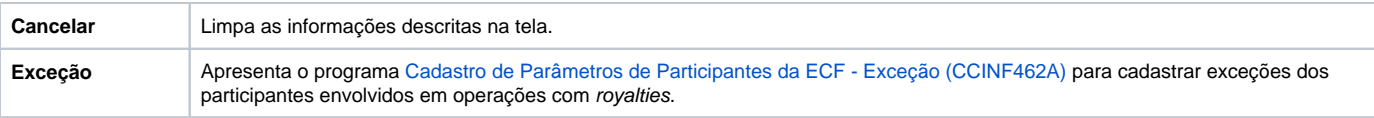

Atenção

As descrições das principais funcionalidades do sistema estão disponíveis na documentação do [Consistem ERP Componentes.](http://centraldeajuda.consistem.com.br/pages/viewpage.action?pageId=56295436) A utilização incorreta deste programa pode ocasionar problemas no funcionamento do sistema e nas integrações entre módulos.

Exportar PDF

Esse conteúdo foi útil?

Sim Não